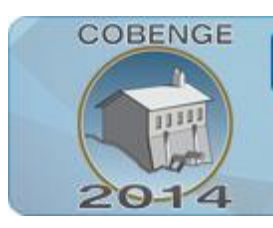

**PROJETO DE PLANTA DIDÁTICA COM CONTROLE DE POSICIONAMENTO ANGULAR E CONTROLADOR DE MÚLTIPLAS AÇÕES**

Múltiplos saberes e atuações

16 a 19 de setembro | Juiz de Fora - MG

**ENGENHARIA:** 

**Nedem Pereira da Silva** – [nedem90@hotmail.com](mailto:nedem90@hotmail.com) **Everton Araújo Protázio** – [eap.everton@gmail.com](mailto:eap.everton@gmail.com) **Charles Luiz Silva de Melo** – [charles.melo@yahoo.com.br](mailto:charles.melo@yahoo.com.br) Universidade do Estado do Amazonas, Escola Superior de Tecnologia. Av. Darcy Vargas, 1200 69055-035 – Manaus – Amazonas

*Resumo: O trabalho apresenta uma planta para uso didático com controle de posicionamento com uma interface gráfica criada numa integração da IDE (Integrated Development Environment) do microcontrolador Arduino com a linguagem de programção Processing onde, neste ambiente integrado, é possível atribuir valores de referências, realizar sintonias de controladores com várias ações de controle e monitorar o comportamento do sistema. A planta em si tem configuração inspirada no controle de posição angular existente nos radares de antenas, notável por consolidar vários tipos de sistemas de controle e terem acompanhado a evolução do Controle. Para o motor, que é o atuador do processo, foi necessário uma técnica de identificação de sistemas dinâmicos com o uso do software MATLAB (Matrix Laboratory) para obter um modelo matemático visto que o conhecimento de seus parâmetros era mínimo. A validação da interface gráfica é feita sem planta, atribuindo valores aleatórios de referência e feedback, o sensor de realimentação é um encoder incremental e a carga no motor é um cilindro maciço de aço, sendo ainda necessário o uso de amplificar operacional para que a saída TTL (transistor-transistor logic) vinda do microcontrolador venha grande o suficiente para alimentar o motor.*

*Palavras-chave: Planta didática, Controle de posição, Microcontroladore, Interface gráfica, Linguagem Processing.*

# **1. INTRODUÇÃO**

Um projeto de controle, a exemplo de qualquer outro projeto em Engenharia, requer conhecimentos específicos e objetivos finais que podem resultar em alta complexidade, mas que constitui um dos trabalhos básicos e nobres do engenheiro de controle em favor da necessidade de pessoas, máquinas ou processos (DORF; BISHOP, 2009).

Projetos em controle geralmente possuem características que se traduzirem na forma de variáveis quantitativas com medidas específicas, como uma velocidade ou temperatura e o comportamento do sistema precisa ter especificações temporais e percentuais como, por

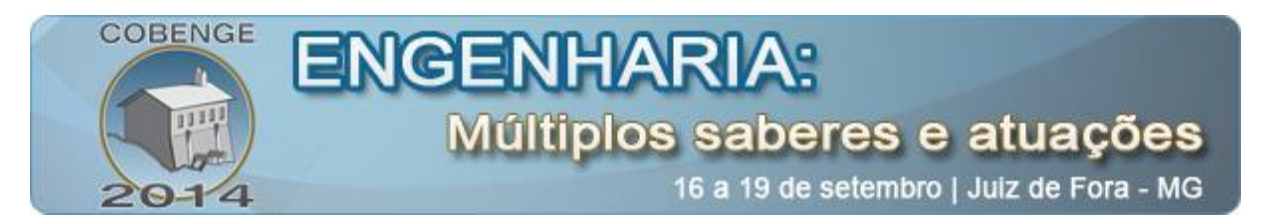

exemplo, o tempo para chegar ao valor de controle (tempo de acomodação) e o quanto se ultrapassa do valor desejado (máximo sobressinal ou *overshoot*).

Uma forma de alcançar os resultados desejados é por meio da modelagem matemática de um sistema que pode, ainda que aproximadamente, traduzi-lo numericamente, e também pela sintonia de controladores, onde alteramos seus parâmetros para manipular as entradas de referência ou *setpoint variable* (SP) para ter um comportamento desejável para o sistema. O estudo de como devemos sintonizar os controladores é extenso e complexo, havendo diversos métodos como, por exemplo, o lugar geométrico das raízes (LGR) e as regras de Ziegler-Nichols.

Como exemplo de projeto, temos o de posicionamento angular, que é aplicado em acionadores de disco rígido, radares, antenas e braços robóticos. São processos que requerem o ajuste preciso de um ângulo de referência (ou o ângulo ser uma variável manipulada), constituindo assim um exemplo de aplicação de sintonia de controladores (KUO; GOLNARAGHI, 2012). As aplicações em acionadores de disco rígido e antenas e radares contrastam pelo tamanho físico, já que o primeiro é reduzido a ponto de estar presente em qualquer microcomputador doméstico e o segundo pode precisar de grandes espaços dedicados para operação, como os radares meteorológicos. Mas em ambos o princípio de controle é semelhante e, no caso do posicionamento de antenas ou radares possuem a interessante característica de terem evoluído paralelamente aos sistemas de controle (FLEURY *et al*, 2010), desde o uso de antigos servomecanismos com alavancas e caixas de redução até os atuais sistemas elétricos com sensores óptica como *encoders*, além de consolidarem na mesma malha sistemas elétricos, mecânicos e eletromecânicos.

No meio acadêmico, como em cursos de graduação, a aprendizagem de projetos pode ser feita, por exemplo,com o auxílio de softwares para simulação, como o MATLAB (*Matrix Laboratory*) e o LABView (*Laboratory Virtual Instrument Engineering Workbench*), que possuem diversas ferramentas dedicadas, como blocos e bibliotecas e o MATLAB ainda oferece a possibilidade de criar uma GUI (*Graphic User Interface*)que pode tornar o projeto bem mais intuitivo, e ambos os softwares oferecem programas pré-instalados, conhecidos como demos. Tais simulações são importantes para prever o funcionamento do projeto e assim podemos evitar futuras erros, configurações e custos financeiros desnecessários numa possível implementação.

Uma possibilidade de conciliar perfeitamente a simulação com sistemas práticos e reais é o uso de plantas didáticas, que consiste de um sistema geralmente compactado e com seus componentes representando componentes maiores e similares no sistema real e assim estas plantas podem permitir uma excelente compreensão de como funciona o sistema real (LIMA, 2012).

Este projeto tem como objetivo desenvolver um sistema de controle de posição angular didático, baseado nos sistemas existentes em controle de radares, antenas e acionadores de disco rígido construído com sistemas eletromecânicos, elementos elétricos e mecânicos assistido por uma GUI de simulação, onde seja possível realizar experiências práticas para as disciplinas de controle.

## **2. MATERIAIS E MÉTODOS**

A concepção física da planta foi baseada no sistema de controle real mostrada na Figura 1: O foco da metodologia consiste em cada componente real desta figura é obter algum

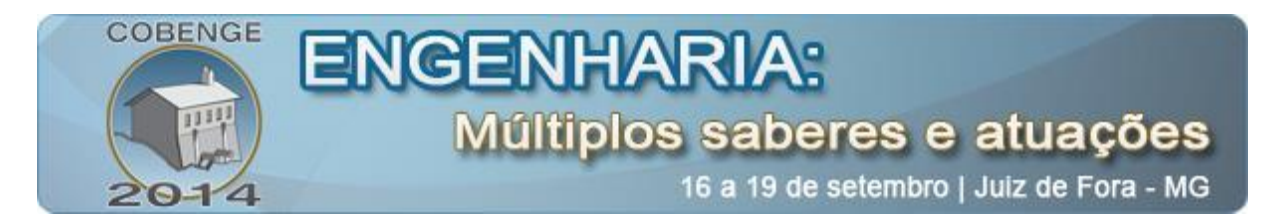

componente que mantenha funções similares, que conserve objetivos de controle semelhantes e que tenha relativa acessibilidade de custo e facilidade de manipulação ou programação.

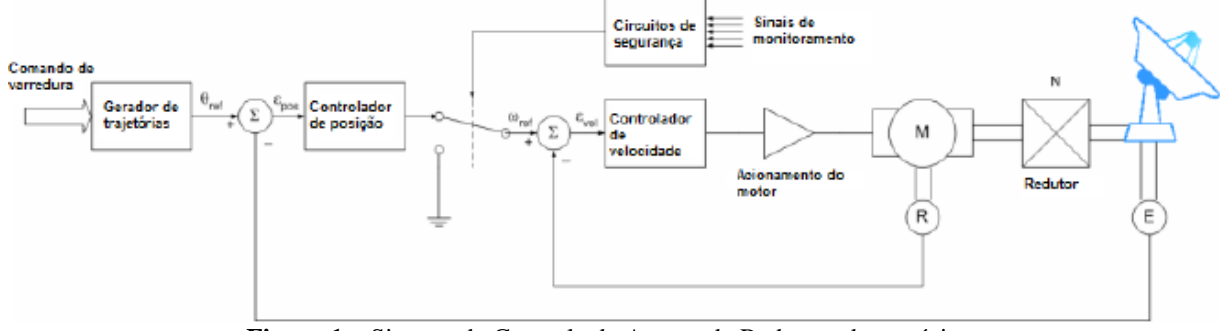

**Figura 1 –** Sistema de Controle de Antena de Radar moderno típico.

#### **2.1. Descrição de cada componente da planta**

O modelo de controle proposto no trabalho possui apenas uma malha de controle, mas consolidam elementos equivalentes de ambas as malhas da Figura 1, assim o diagrama de bloco da planta didática é apresentado na Figura 2.

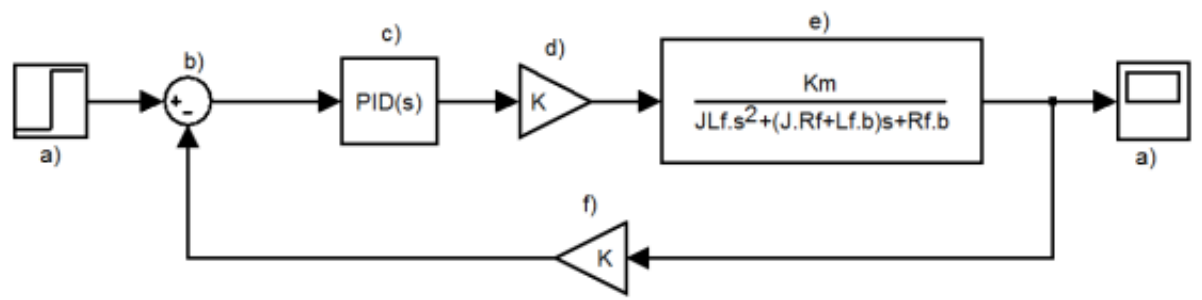

**Figura 2 –** Diagrama em Bloco da Plata Didática Proposta.

Onde cada componente identificado literalmente tem a seguinte descrição e função:

a) **Interface do** *PID Front-End* **com o** *Processing*: é equivalente ao gerador de trajetórias na Figura 3. É por meio dela que são inseridos os valores dos coeficientes do controlador PID, o modo de realimentação, o valor desejado e uma possível limitação para este valor. Esta limitação do valor desejado assume um importante papel na proteção física do motor, pois evita que um *overshoot* assuma um valor equivalente de tensão elétrica tal que seja maior que a tensão de alimentação do mesmo, que poderia danificá-lo e o modo de realimentação é quase sempre no modo direto (negativa).

No diagrama de blocos proposto está representado por uma função do tipo degrau porque durante uma mudança de valores desejados ocorre uma transição com borda de subida ou descida típica da função. Pelo lado da saída do sistema possibilita uma visualização gráfica da resposta real, do valor desejado e da saída do controlador (sinal de controle). Uma importante característica dessa integração entre IDE do Arduino e o *Processing* é que ambos se baseiam em sistemas livres e abertos, reforçando assim o caráter didático do projeto, pois possibilita uma fácil modificação do código para alterações.

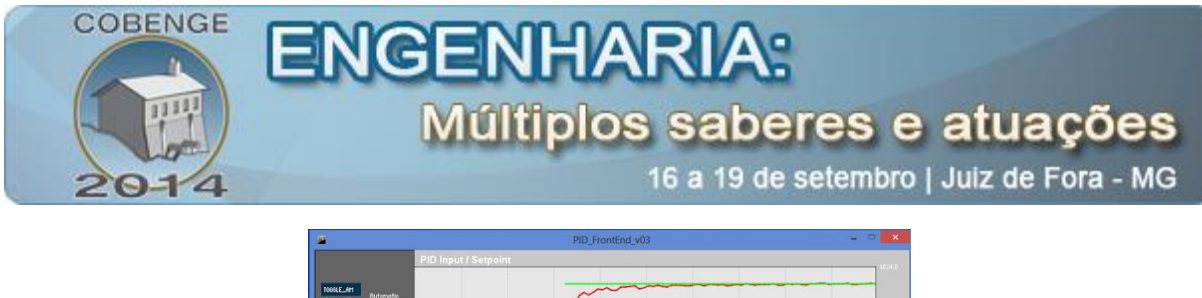

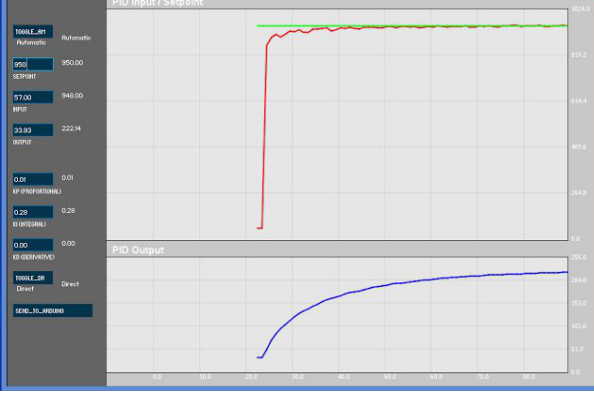

**Figura 3 –** Interface do *PID Front-End* com o *Processing.*

b) **Somador**: o *setpoint* e a saída real são tratados como entradas no microcontrolador e a diferença entre eles é tratada como saída no mesmo. Logo este componente está intrínseco no microcontrolador. O modo de realimentação é sempre direta para que a subtração produza o sinal de erro.

c) **Controlador**: equivale ao controlador PID clássico representado pela Equação 1. Tem sua lei de controle feita por meio da biblioteca de funções dedicada ao controle PID no microcontrolador. A ideia do controlador de múltiplas ações proposta no trabalho deriva do fato de que qualquer ação de controle clássica pode se obtida por um controlador PID, onde o valor "-" indica apenas que o coeficiente pode assumir qualquer valor positivo.

$$
\frac{U(s)}{E(s)} = K_p + \frac{K_i}{s} + K_d s \tag{1}
$$

d) **Amplificador de tensão**: equivale ao ganho de "Acionamento do Motor". Seu objetivo é aumentar a tensão em PWM que tem máximos de 5 V no microcontrolador para um valor suficiente para mover o motor com carga. Para tal foi um amplificador operacional TL071CD, desenvolvido pela *Texas Instrument* para montar um circuito amplificador diferencial e aumentarmos a tensão de saída vinda do microcontrolador conforme os valores dos resistores de entrada e realimentação. Possui tensões de saturações positivas e negativa de +30 V e -30 V, respectivamente (INSTRUMENTS, 2005), temperatura de operação entre 0º C e 70º C.

e) **Motor DC com carga**: é o atuador do sistema. Aqui se percebeu uma dificuldade na escolha do seu tipo que pudesse representar melhor o modelo real. Dois outros tipos de motores DC foram analisados para a aplicação por se concentrarem justamente no controle angular: o servomotor e o motor de passo. No entanto, tais motores já possuem sistemas de controles integrados e isto acaba por não fazer sentido o desenvolvimento de um controlador próprio, além do mais, o motor de passo possui complicações quanto a custo e implementação.

Dado o exposto, a escolha recaiu sobre um motor DC alimentado a 24V disponível na instituição de ensino (Figura 4). Seus parâmetros, para que possamos ter um modelo mais completo, como coeficientes de atrito, resistências de armadura, etc. eram previamente desconhecidos.

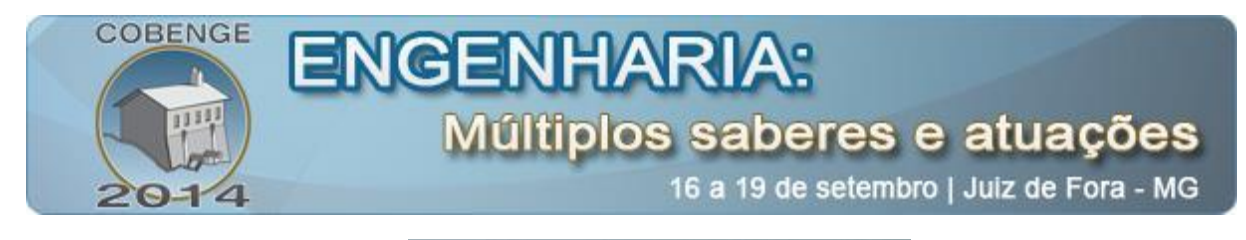

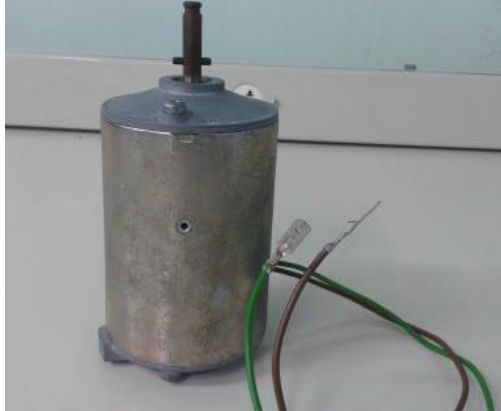

**Figura 4 –** Motor DC 24 V usado na planta didática*.*

A carga acoplada ao motor consiste de um cilindro maciço de aço carbono 1020 usinado em torno CNC e furadeira de coluna e o furo passante tem diâmetro de 9 mm. O acoplamento com o motor é feito com um conjunto de parafusos M6 ajustado com chave allen 4. Como ilustrado na Figura 5 uma das extremidades possui dois parafusos alinhados e a outra extremidade apenas um parafuso.

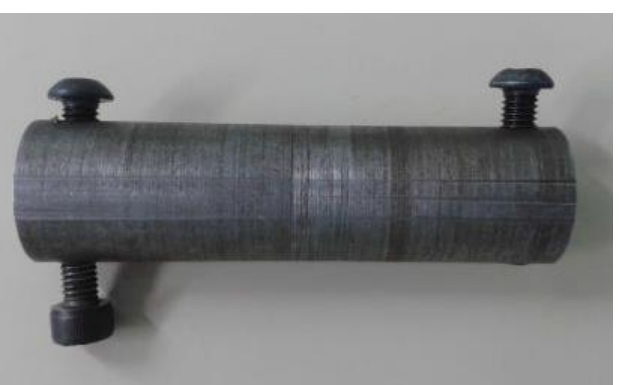

**Figura 5 –** Acoplamento de aço carbono 1020 usado como carga*.*

Recomenda-se, pela experiência adquirida com os ajustes, acoplar a extremidade com dois furos no eixo do *encoder* e a outra no do motor, pois deste lado a carga firmou-se bem e o ajuste ficou facilitado com dois furos do lado do *encoder*. É ainda necessário um bom ajuste para que a carga fique horizontalmente alinhada em relação ao motor, pois caso contrário há risco de trepidação durante o acionamento.

f) *Encoder* **incremental**: o modelo usado é o E6B2-C, da fabricante Omron. Apresenta as seguintes características: tensão de alimentação de 5V a 24V; corrente máxima de 80 mA; resolução de 100 pulsos por rotação; peso aproximado de 100 g (que faz seu peso desprezível em relação a carga) e tração máxima de 30 N aplicado ao eixo na direção radial.

Em comparação com outros modelos da série do fabricante possui baixa resolução (CORPORATION), mas para a aplicação que possui velocidades relativamente baixas é conveniente. Como acessório integrado possui um flange que possibilita uma fixação mais forte (Figura 6).

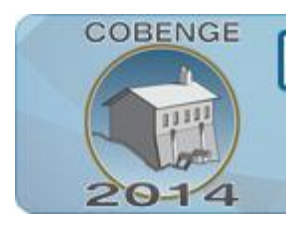

# NGF últiplos saberes e atuações

16 a 19 de setembro | Juiz de Fora - MG

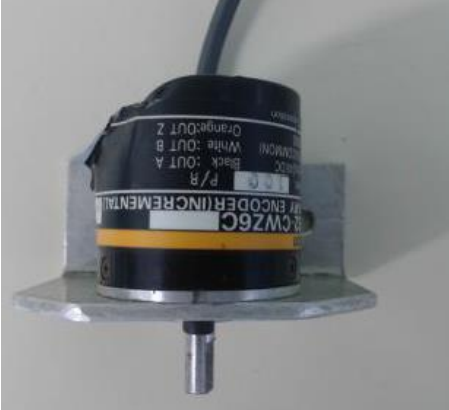

**Figura 6 –** *Encoder* utilizado com um flange integrado*.*

Convém ainda lembrar que a plataforma para a geração do protótipo foi a do Arduino Uno (Figura 7), que possui as seguintes especificações: microcontrolador ATmega328; tensão de operação de 5V; tensão de entrada (recomendada) de 7 a 12V; 14 pinos digitais, sendo 6 dedicados para saída PWM; Memória flash de 32 KB e velocidade de clock de16 MHz.

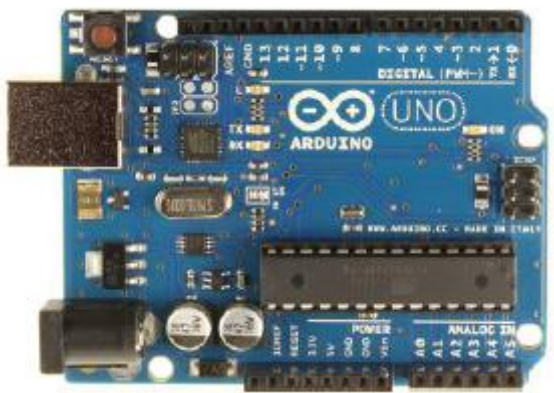

**Figura 7–** Arduino UNO.

# **2.2. Modelagem e Implementação de cada componente da planta**

Será descrita a modelagem matemática separada de cada componente da planta bem como a implementação de cada um para que posteriormente formem a configuração final do modelo proposto.

# *GUI – Interface Gráfica de Usuário*

É Apresentada na Figura 3 e representa a função de transferência do controlador além de conter os sinais de entrada, saída, de erro e de controle e está baseada no modelo criado por (BEAUREGARD, 2009).

No Arduino, o valor da realimentação é lido no pino analógico A0 e o sinal de controle é uma saída pelo pino digital em PWM D3, já o valor do *setpoint* é fornecido pelo usuário da GUI. Para o teste da interface, foram atribuídos valores aleatórios de entrada e na realimentação seus valores eram comandos analógicos vindos de um potenciômetro.

As funcionalidades disponíveis são as seguintes:

• TOOGLE AM: alterna o PID entre os modos manual e automático;

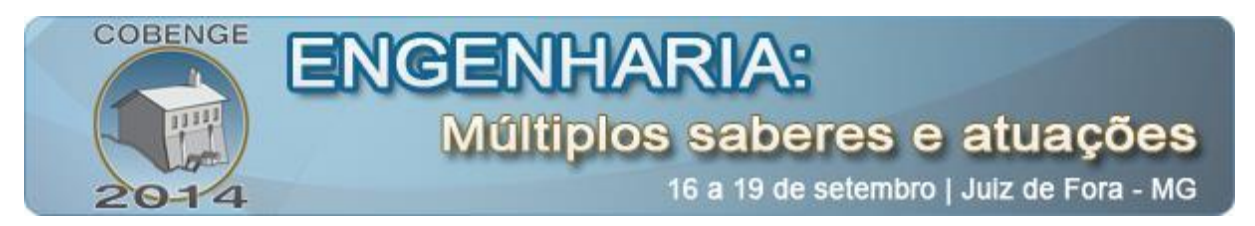

• REFERÊNCIA (LINHA VERDE): valor de referência ou desejado para a velocidade do motor, podendo ter seu ajuste manual pela interface, com isto é possível o ajuste do *setpoint* sem um botão físico existente;

• VALOR REAL (LINHA VERMELHA): valor da realimentação, não é ajustado manualmente na tela, pois depende da saída do sensor de realimentação;

• VALOR DE CONTROLE (LINHA AZUL): valor do sinal de controle, que efetivamente atuará sobre o atuador do processo, também não é ajustado na tela da interface, pois seu valor depende do INPUT e do OUTPUT;

• GANHO KP (PROPORCIONAL): ajuste do parâmetro;

• GANHO KI (INTEGRAL): ajuste do parâmetro;

• GANHO KD (DERIVATIVO): ajuste do parâmetro;

• TOOGLE DR: alterna entre modos de realimentação direta (negativa) e inversa(positiva). Normalmente é sempre usado o modo direto.

• SEND TO ARDUINO: envia os dados para o Arduino e é possível atualizar alterar os parâmetros anteriores mesmo com uma configuração já atuando sem cancelar ou parar a atual, conforme visto na Figura 3, a existência do degrau de subida decorrente de uma atualização instantânea de *setpoint*.

#### *Modelo do motor*

Previamente, os conhecimentos de parâmetros do motor DC para que fosse possível construir um modelo matemático do mesmo eram muitos escassos. Sendo conhecida apenas a tensão de alimentação nominal do motor que é de 24 V.

O método usado foi o proposto por ARMELINNI apud FARIAS, este sugere aplicação de um sinal da forma degrau suficientemente perto do valor anterior para evitar que o processo perca características lineares. Outros sinais de teste são sugeridos para uma excitação do sistema, como um sinal binário pseudo aleatório ou ruído generalizado, mas para o projeto apresentam dificuldades de serem gerados em função de não haver fontes que pudessem gerar tais sinais. A excitação em degrau fornece uma resposta de análise fácil e é muito usado em identificação de sistemas (ORENSTEIN, 2013).

Gerou-se pares tensão/velocidade angular em rpm (rotações por minuto) angular obtidos, onde o intervalo entre cada medição igual a 0,5 s. Para a obtenção do modelo da função de transferência foi suposto um modelo de segundo grau, pois, independente do tipo de controle do motor, ambos os modelos de controle (corrente de campo ou armadura) apresentam equações características de segunda ordem.

Também foi suposto que os polos sejam complexos e conjugados, pois é comum em modelos matemáticos de outros motores com modelos conhecidos. Também será admitido que o sistema pudesse ter algum tempo de atraso ou *delay*.

Com isso, obtemos a seguinte função de transferência para o motor, representada na Equação 2:

$$
\frac{\Omega(s)}{U_a(s)} = \frac{153,43}{1 = 0,03434s + 0,1086s^2}
$$
 (2)

#### *Amplificador de tensão*

O modelo usado para amplificar a tensão vinda da saída em PWM do Arduino é a de um amplificador operacional diferencial, conforme mostra o esquema elétrico na Figura 8, onde a

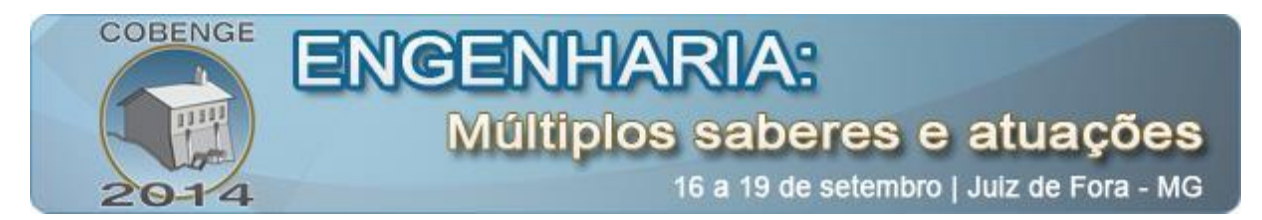

tensão Vo da Equação 3 é ligada ao referencial para que a saída esteja em função apenas de V2 que é vinda do pino digital PWM D3 do Arduino.

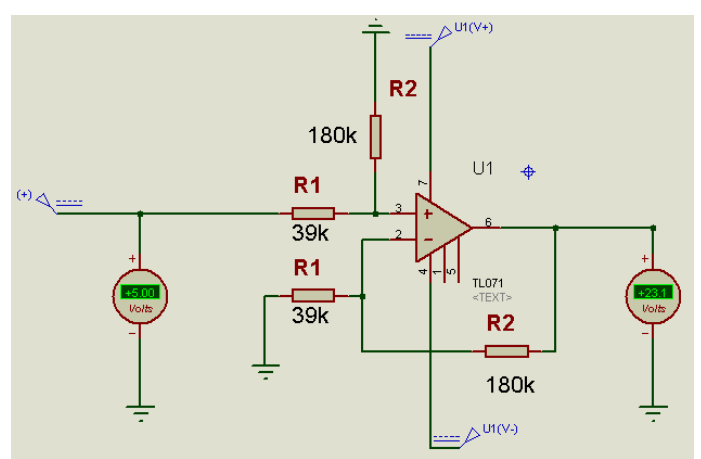

**Figura 8 –** Esquema elétrico do Amplificador de Tensão*.*

Os valores comerciais escolhidos dos resistores R1e R2 foram de 39kΩ e 180kΩ, respectivamente. Assim, a tensão de alimentação do motor é de 0 a 23,075 V, faixa de valores muito próxima da nominal do equipamento. Em termos de função de transferência, este amplificador diferencial é representado por um ganho constante que amplifica o sinal de controle.

$$
Vo = 4,615V_2 \tag{3}
$$

#### *Encoder incremental*

Apesar de internamente os sinais de entrada e saída serem tratadas na forma de pulsos elétricos, podemos considerar o *encoder* no modelo da planta com uma função de transferência de ganho unitário, pois tanto entrada como saída são dimensionalmente iguais sem nenhum tipo de amplificação.

# **3. ANALISE DOS RESULTADOS**

Dados todos os modelos matemáticos de cada componente isoladamente, o modelo final é apresentado na Figura 9.

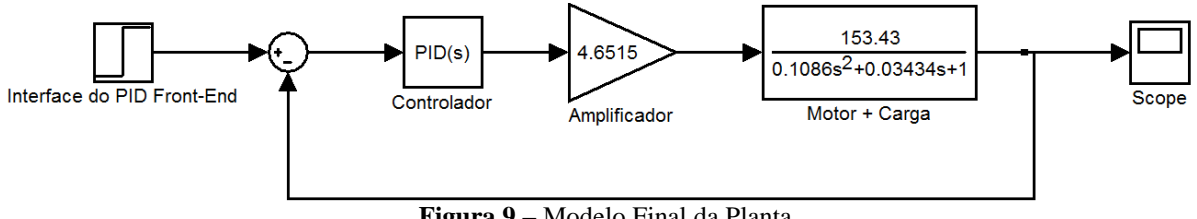

**Figura 9 –** Modelo Final da Planta.

Como o amplificador diferencial e acoplamento do motor com carga estão em série, podemos multiplicar suas funções de transferência e obter um diagrama ainda mais simplificado, exibido na Figura 10.

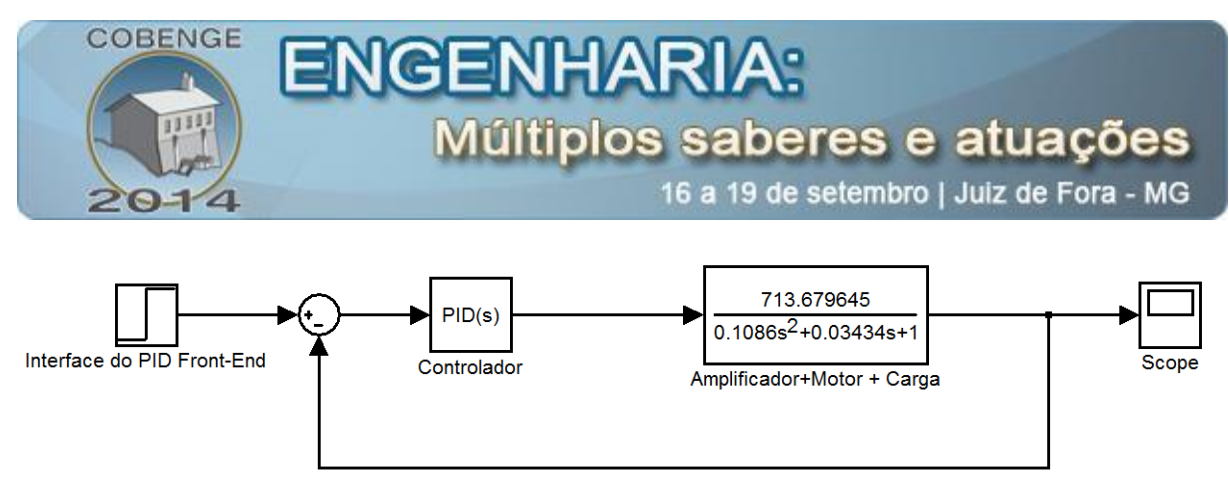

**Figura 10 –** Modelo Final da Planta com Amplificador Diferencial, motor e carga acoplados.

Comparativamente com o primeiro modelo proposto (Figura 1) não houve mudanças significativas. Tanto o amplificador diferencial como o *encoder* incremental tiveram funções de transferências com ganhos constantes e o conjunto entre motor e carga continua sendo tendo uma equação característica de segundo grau. O conjunto motor com carga e *encoder* é mostrado na Figura 11.

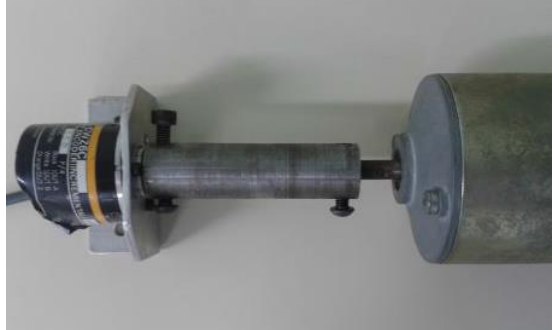

**Figura 11 –** Conjunto motor / carga / encoder.

Simulações com o modelo final da planta foram feitos usando o MATLAB e usando leis de controle clássicas. A entrada é um sinal em degrau de 1800 rpm ,valor mediano entre velocidades máximas e mínimas para o motor que foram medidas com o tacômetro. Convém lembrar que tais simulações são introdutórias no estudo da estabilidade geral e da sintonia da planta, pois se espera que um estudo mais profundo desses conceitos seja alvo de estudo no meio acadêmico nas disciplinas relacionadas a Controle.

Realizou-se simulações planejando um controlador P, PD, PI e PID, ou seja, adotando valores zero, as outras variáveis nulas em cada controlador.

Assim a Tabela 1 a, b,c,d, apresentam os resultados obtidos:

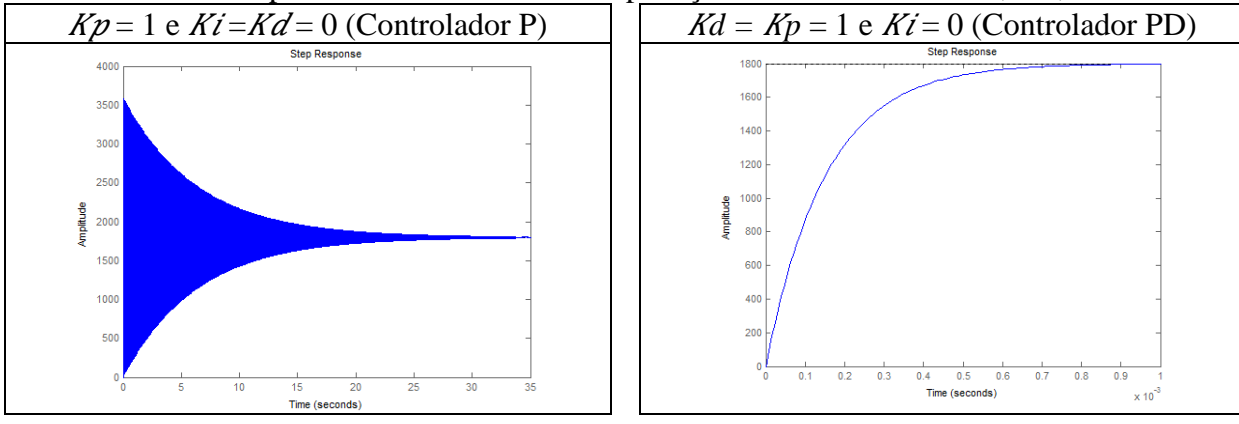

**Tabela 1 –** Comportamento da Planta com aplicação dos Controladores P, PD, PI e PID.

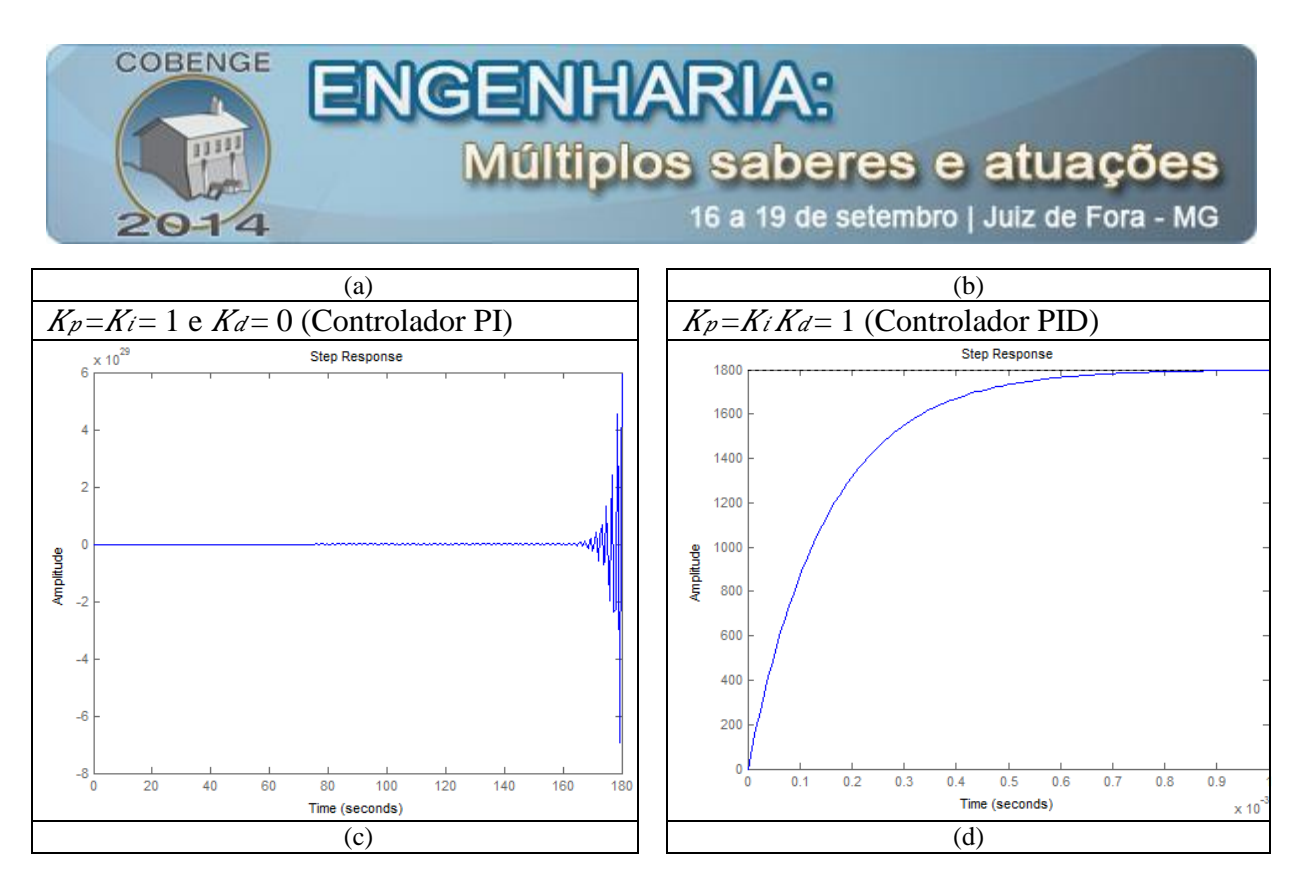

## **4. CONCLUSÃO**

Neste trabalho foi possível o estudo, modelagem matemática e avaliação prática de diferentes tipos de sistemas de controle: amplificadores diferencias (elétricos), motores e *encoderes* (eletromecânicos) e cargas em motores (mecânicos) além de ser explorado uma ferramenta incomum para a geração de interfaces com aplicações para a Teoria de Controle que é a linguagem *Processing*, mas sem renunciar a uma ferramenta mais tradicional que é o MATLAB e seus *toolboxs* para aplicações específicas e o Proteus para simulação de circuitos elétricos. Essas combinações de ferramentas de simulações com sistemas reais em vista mostraram que simulações computacionais e atividades práticas não são auto excludentes, mas complementares.

Durante o processo do projeto de controle, que se baseou no modelo proposto na Figura 1, vericou-se o fluxo contínuo até o passo "Descrever um controlador e selecionar parâmetros chave para serem ajustados", O passo seguinte "Otimizar os parâmetros e analisar o desempenho" foi feito parcialmente por meio de simulações, sendo o seu restante uma oportunidade de trabalho acadêmico dado o modelo completo da planta.

Na modelagem matemática do motor por meio da identificação de sistemas obteve-se um função de transferência semelhante a de outros motores com parâmetros dados em literarturas técnicas, podendo assim afirmar uma excelente aproximação do modelo mesmo utilizando um algoritmo que a literatura afirma ser não preciso para identificação.

A configuração final da planta tem um diagrama de blocos onde cada componente é ou não um elemento físico existente, facilitando e muito uma assimilação de um estudante, por exemplo, de um diagrama com um sistema físico e real.

#### **5. REFERENCIAS**

ARMELLINI, F. Projeto e implementação do controle de posição de uma antena de radar meteorológico através de servomecanismos. Dissertação (Mestrado) — Universidade de São Paulo, 2006.

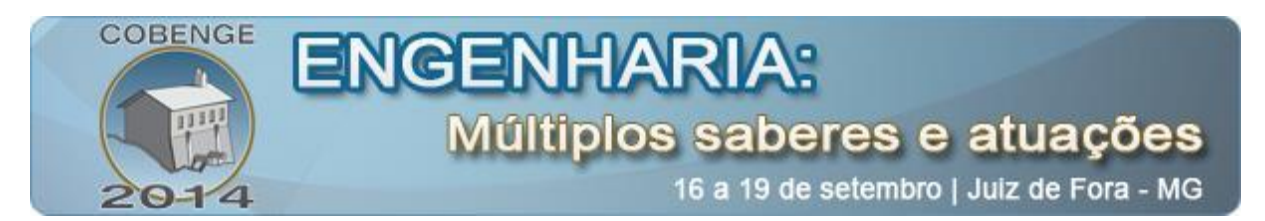

BEAUREGARD, B. Graphical Front-End for the Arduino PID Library. Disponível em: <http://brettbeauregard.com/blog/2009/05/graphical-front-end-for-the-arduino-pidlibrary/>.

CORPORATION, O. Incremental 40-mm-dia. Rotary Encoder E6B2-C.

DORF, RICHARD C.; BISHOP ,ROBERT H.. Sistemas de Controle Modernos. 11 ed. Rio de Janeiro: Livros Técnicos e Científicos Editora S.A, 2009.

FLEURY, A. de T.; LEONARDI, F.; ARMELLINI, F. Dynamic modeling and control design of a flexible radar antenna. ABCM Symposium Series in Mechatronics, v.4, p. 952–961, 2010.

LIMA, R. B. S. A. R. Projeto e construção de uma planta didática para ensino de estratégias de controle de nível, vazão e temperatura em cursos de engenharia. Congresso Brasileiro de Educação em Engenharia 2012, p. 7, 2012.

KUO, BENJAMIM; GOLNARAGHI, F. Sistemas de Controle Automático. 9 ed. Rio de Janeiro: Livros Técnicos e Científicos Editora S.A, 2012.

INSTRUMENTS, T. Texas Instruments TL071, TL071A, TL071B, TL072,TL072A, TL072B, L074, TL074A, TL074B, low-noise jfet-input operational amplifiers datasheet. http://www.ti.com/lit/ds/symlink/tl071a.pdf, 2005.

FARIAS, D. V. Projeto de um controlador para forno de tiragem natural a partir da identificação do sistema. Dissertação (Mestrado) — Universidade do Estado do Amazonas, 2013.

ORENSTEIN, L. P. Procedimento para identificação de sistemas dinâmicos em ambiente industrial. Dissertação (Mestrado) — Universidade Federal do Rio de Janeiro-UFRJ, 2013.

PROCESSING. Examples:short, prototypical programs exploring the basics of programming with Processing. Disponível em: <http://processing.org/examples/>.

# **DIDATIC PLAN PROJECT WITH CONTROL OF ANGULAR POSITIONING AND CONTROLLER OF MULTIPLE ACTIONS**

*Abstract: The paper presents a plan for educational use with positioning control with a GUI created in integration of the IDE (Integrated Development Environment ) with the Arduino microcontroller language programmatically as Processing where this integrated environment , you can assign values of references , perform tunings controller with several actions to control and monitor the behavior of the system. The plant itself has inspired setting in control of angular position exists in radar antennas , notable for consolidating various types of control systems and have followed the evolution of the control . For the engine, it is the actuator of the process, it was necessary a technique for identifying dynamic systems using the software MATLAB (Matrix Laboratory ) to obtain a mathematical model as the knowledge of their parameters was minimal . The validation of the graphical user interface is performed without plant, assigning random values to reference and feedback , the feedback sensor is an* 

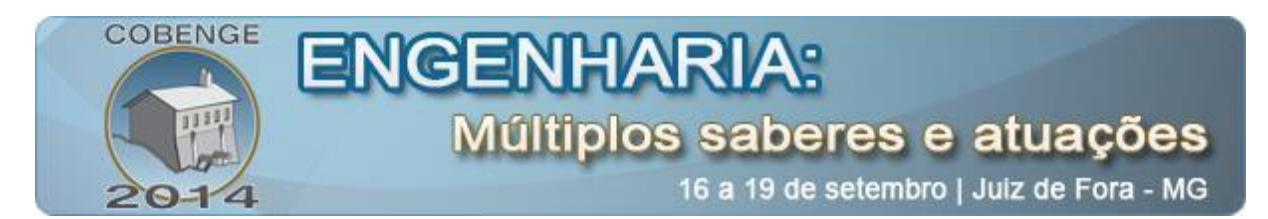

*incremental encoder and the motor load is a solid cylinder of steel , and is even necessary to use operating to amplify the output TTL ( transistor - transistor logic ) coming from the microcontroller comes large enough to feed the engine.*

*Key-words: Didatic plant. position control. Microcontrollers. Graphical interface. Processing language*